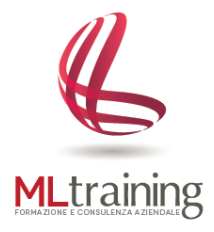

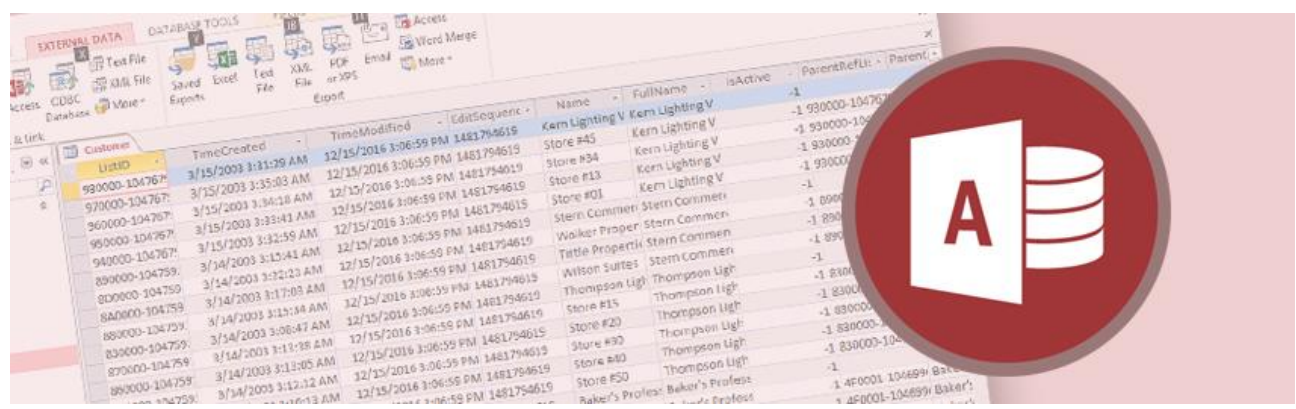

# Corso Microsoft **ACCESS** – Livello Intermedio

#### **A CHI E' RIVOLTO**

Il corso è rivolto a chi desidera ampliare ed approfondire le funzionalità di Microsoft Access per la creazione e la gestione di database relazionali

#### **OBIETTIVO DEL CORSO**

Obiettivo del corso è quello di fornire ai partecipanti tutti gli strumenti per un'utilizzazione più sofisticata di Microsoft Access.

Al termine del corso i partecipanti saranno in grado di preparare e gestire database relazionali di media complessità realizzando maschere complesse, query e report.

#### **METODO D'INSEGNAMENTO**

Gli argomenti verranno trattati in modo semplice, chiaro e con esercizi esemplificativi per consentire all'utente di comprendere appieno tutti i principi di funzionamento del programma oggetto del corso.

## **1. TABELLE**

- a. Tipi di dati e proprietà dei campi
- b. Scheda struttura e finestre delle proprietà
- c. Inserire un foglio dati secondario
- d. Filtro avanzato

## **2. LE RELAZIONI**

- a. I vincoli di integrità referenziale
- b. Tipi di join
- c. Report delle relazioni

### **3. QUERY**

- a. Utilizzo delle query di comando
- b. Calcoli nelle query: il generatore di espressioni

### **4. MASCHERE**

- a. Creare tipologie specifiche di maschere
- b. Modifiche nella struttura di una maschera
- c. Inserire controlli nella maschera
- d. Le sottomaschere
- e. Lavorare con l'intestazione e il piè di pagina

### **5. REPORT**

- a. Modifiche nella struttura di un report
- b. Inserire controlli semplici nei report
- c. I sottoreport
- d. Lavorare con l'intestazione e il piè di pagina

### **6. IMPORTAZIONE ED ESPORTAZIONE DATI**

- e. Importare dati da altre fonti (Excel, Access, File di testo, Outlook).
- f. Esportare dati verso altre fonti.
- g. Utilizzare Access per la stampa unione di Word.